*digital.union@sonapresse.com*

# **INNOVATION START-UP** Les Tweets de...

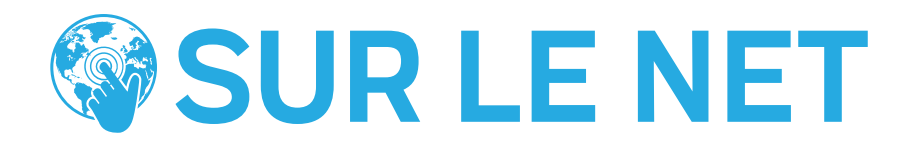

C'est le Figaro.fr qui relaie l'information. "Des vacances inoubliables": un jeune Alsacien parti en Afrique du Sud se retrouve inculpé pour tentative de meurtre, accusé de ne pas avoir respecté sa quarantaine alors qu'il souffrait du coronavirus, a-t-il expliqué hier à l'AFP. E Le Rosso D

Accusé d'avoir répandu le coronavirus, un Alsacien inculpé de tentative de meurtre en Afrique du Sud irus #covid19 lefigaro.fr

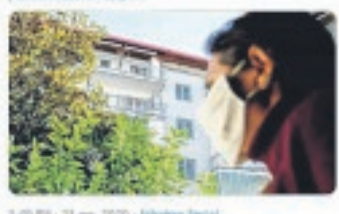

#### Par I. M'B. UN ALSACIEN ACCUSÉ D'AVOIR PROPAGÉ LE COVID-19 EN AFRIQUE DU SUD

Le président de la France, Emmanuel Macron, sans son masque de protection, dans un hypermarché. Un internaute s'interroge.<br>Charles de la propriété

Que fait le PR sans masque, avec des équipes de télévision, dans un supermarché, en plein confinement, alors que les supermarchés sont des haut lieu de contamination et que rien - rien - ne peut absolument garantir sa sécurité ? Quel est le sens de ces mages ? #Con

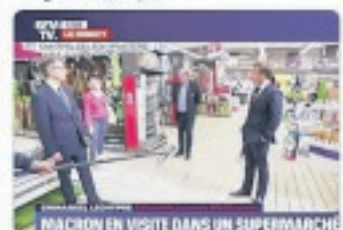

RD Congo a salué l'aide apportée par la MOnusco (Forces des Nations unies en RDC) après les inondations au Sud-Kivu w jing B/R B Bravo à nos compatriotes du contingent génie civile

to. Touchés eux même par l'inondation au Sud-Kivu, ils n'ont pas hésité à porter secours à la population locale d'ill

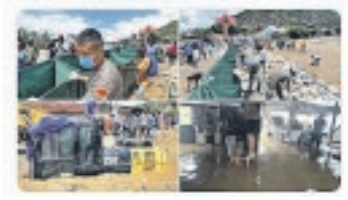

### LA COM DU PRÉSIDENT MACRON SUSCITE DES QUES-TIONS

#### LA MONUSCO EN OPÉRATION DE SAUVETAGE

L'ambassadeur de Chine en

**A**vec cette histoire de confinement, il est évident que les smart-<br>phones, en regardant les gens confinement, il est évident que les smartassis devant leur maison dès que s'installe le couvre-feu, les tablettes tournent à plein régime. Le problème est qu'à force de télécharger des vidéos, des photos, en se rendant sur des sites internet ou en installant, puis supprimant des applications, votre appareil va commencer à ralentir un peu. On aura de plus en plus de mal à ouvrir une application ou à accéder à un site internet, au point que l'envie de le casser ou de le remplacer peut traverser l'esprit. Pourtant, quelques astuces (et ce n'est pas le réparateur du coin qui vous le dira, trop heureux d'avoir des clients) existent et permettent de retrouver un smartphone ou une tablette plus rapide. La première chose à faire est de redémarrer votre appareil. Si vous constatez que cela n'a pas résolu le souci, les autres solutions peuvent vous servir. Mettre à jour le système Android est nécessaire. On n'y pense pas toujours, mais mettre à jour Android est la première chose à faire lorsque l'on constate

Certes, la crise sanitaire que traverse le monde<br>
empêche les entreprises<br>
de fonctionner normalement. que traverse le monde empêche les entreprises

des ralentissements. On peut éliminer les widgets. Le widget (contraction de Windows et gadget) est une application interactive qui permet l'affichage d'informations variées (calendrier, météo…) ou l'accès à des services (actualité, liens…). Gourmandes en énergie, elles peuvent alourdir la mémoire de votre téléphone. Vous pouvez aussi faire le ménage dans vos photos et vidéos.

Vous pouvez en éliminer certaines ou les transférer sur la carte mémoire ou un disque dur externe. Comme vous pouvez effacer des applications que vous n'utilisez pas. Votre tablette ou téléphone vous remerciera.

Après toutes ces étapes, ou même avant, il faut penser à vider le cache des applications. Le cache, quand il est mal géré ou souvent engorgé, ralentit la bonne

marche d'Android. "Cache" ou "antémémoire" est une mémoire à court terme, un espace où Android stocke des données de vos applications. Il suffit de rentrer dans les paramètres, de chercher la section dévolue aux applications, de cliquer sur l'une d'elles. Cherchez ensuite le stockage. Cela vous permet d'accéder à un bouton pour vider le fameux cache.

**Serge A. MOUSSADJI** Libreville/Gabon

## Des solutions pour un smartphone lent

Mais, pour certains développeurs numériques, il faut transformer cette situation en une opportunité d'adaptation au digital. Certains, comme Kenneth Lendoye, animent des séances de formation sur le web à cet effet. Il propose comment tirer profit des réseaux sociaux avec son propre business. Un réseau social est une plateforme qui rassemble une grande communauté. Autrement dit, elle peut avoir une importante visibilité et être donc suivie par

plusieurs internautes à la fois. Même si ces derniers peuvent avoir des objectifs différents. Certains se connectent pour se divertir, d'autres pour les affaires ou pour acquérir des connaissances, etc. Comment développer une solution ? Digitaliser tous les

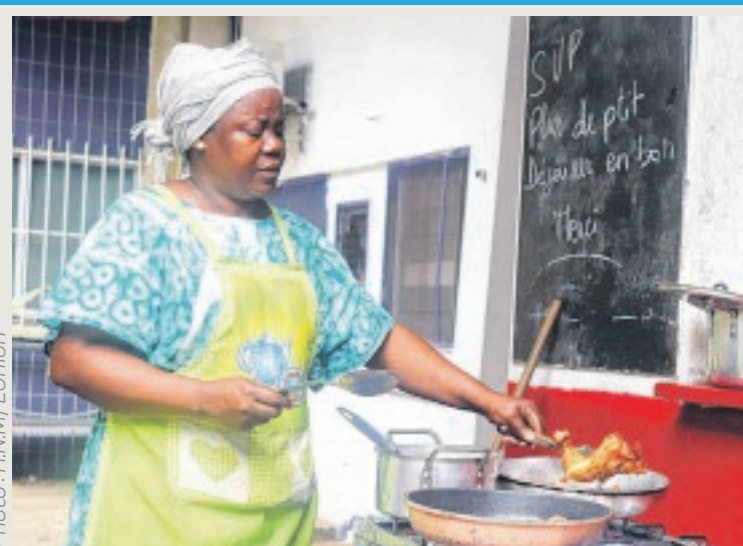

business existants face à la crise actuelle. En effet, vu que toutes les activités sont à l'arrêt, la solution c'est le e-commerce. Il faut créer une solution qui apporte une réponse directe aux populations confinées. " Vous êtes une pizzeria, un fast-food ou autres, vous continuez de produire mais vous devez vous assurer à ce que la livraison se fasse continuellement. Pour cela, il faut créer une page Facebook, se doter d'un numéro whatsApp disponible en permanence. Mettre en place *Photo : H.N.M/ L'Union*

une équipe pour la livraison des commandes ", explique Kenneth Lendoye, programmeur informatique microsoft. Ce jeune gabonais estime que l'entrepreneur doit s'adapter aux canaux de communication

les plus utilisés par sa clientèle. Surtout que dans le contexte actuel qu'impose la pandémie de nouveau coronavirus (Covid-19), l'audience des réseaux sociaux s'est multipliée. Tout le monde est connecté.

DÉVELOPPER UNE SOLUTION DIGITALE FACE À LA CRISE DU COVID-19 **Innovation et Startup**

**Georges-Maixent NTOUTOUME-NDONG** Libreville/Gabon

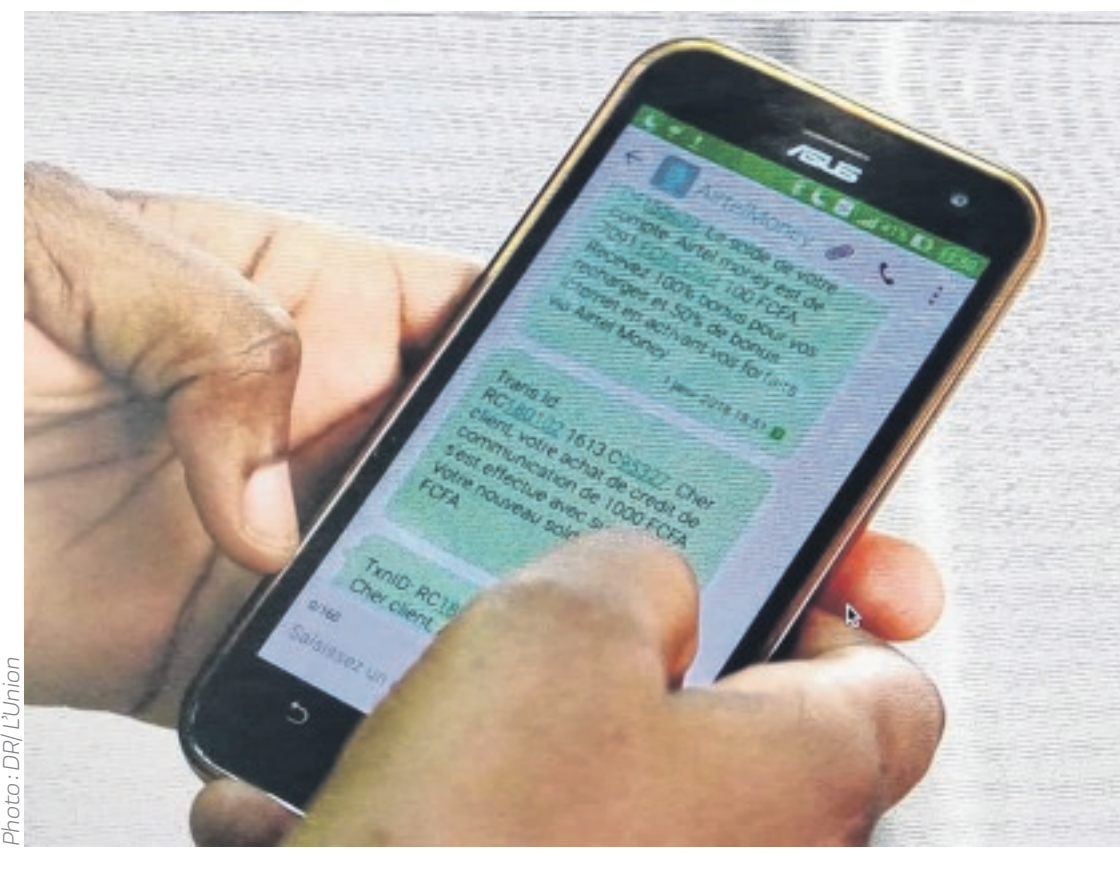